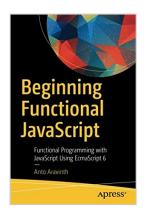

### Beginning Functional JavaScript: Functional Programming with JavaScript Using EcmaScript 6

By Anto Aravinth

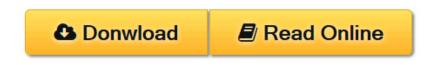

# **Beginning Functional JavaScript: Functional Programming with JavaScript Using EcmaScript 6** By Anto Aravinth

Learn functional programming concepts using JavaScript ES6. You will learn concepts such as currying, partial functions, higher-order functions, and monads.

Programming languages have evolved from focusing on procedures to objects and now on function. JavaScript supports functional programming and allows developers to write well-crafted code.

#### What You Will Learn:

- Master functional programming concepts
- Identify how functions are treated in JavaScript
- Understand real-world functional libraries and create a functional library that mimics underscore.js
- Perform pure-error handling techniques such as functors and monads
- Discover ES6 functional features such as spread operators and generators

#### Who This Book Is For:

JavaScript developers (or beginners) who want to understand functional programming concepts and the functional nature of the language.

**<u>Download</u>** Beginning Functional JavaScript: Functional Progra ...pdf

**<u>Read Online Beginning Functional JavaScript: Functional Prog</u>...pdf** 

# Beginning Functional JavaScript: Functional Programming with JavaScript Using EcmaScript 6

By Anto Aravinth

# **Beginning Functional JavaScript: Functional Programming with JavaScript Using EcmaScript 6** By Anto Aravinth

Learn functional programming concepts using JavaScript ES6. You will learn concepts such as currying, partial functions, higher-order functions, and monads.

Programming languages have evolved from focusing on procedures to objects and now on function. JavaScript supports functional programming and allows developers to write well-crafted code.

#### What You Will Learn:

- Master functional programming concepts
- Identify how functions are treated in JavaScript
- Understand real-world functional libraries and create a functional library that mimics underscore.js
- Perform pure-error handling techniques such as functors and monads
- Discover ES6 functional features such as spread operators and generators

#### Who This Book Is For:

JavaScript developers (or beginners) who want to understand functional programming concepts and the functional nature of the language.

#### Beginning Functional JavaScript: Functional Programming with JavaScript Using EcmaScript 6 By Anto Aravinth Bibliography

- Rank: #799759 in Books
- Brand: Ingramcontent
- Published on: 2017-03-10
- Released on: 2017-03-10
- Original language: English
- Number of items: 1
- Dimensions: 9.25" h x .42" w x 6.10" l,
- Binding: Paperback
- 164 pages

**<u>Download</u>** Beginning Functional JavaScript: Functional Progra ...pdf

**<u>Read Online Beginning Functional JavaScript: Functional Prog</u> ...pdf** 

# Download and Read Free Online Beginning Functional JavaScript: Functional Programming with JavaScript Using EcmaScript 6 By Anto Aravinth

#### **Editorial Review**

From the Back Cover

Learn functional programming concepts using JavaScript ES6. You will learn concepts such as currying, partial functions, higher-order functions, and monads.

Programming languages have evolved from focusing on procedures to objects and now on function. JavaScript supports functional programming and allows developers to write well-crafted code.

What You Will Learn:

- Master functional programming concepts
- Identify how functions are treated in JavaScript
- Understand real-world functional libraries and create a functional library that mimics underscore.js
- Perform pure-error handling techniques such as functors and monads
- Discover ES6 functional features such as spread operators and generators

#### About the Author

Anto Aravinth has been in the software industry for more than 4 years. He has developed many systems that are written in JavaScript and JavaWorld. Anto has knowledge of the fundamentals of JavaScript and how it works and has trained many people. Anto is an Open Source contributor to the React, Groovy, and Selenium frameworks and is co-author of React version 15. He also loves playing table tennis!

#### **Users Review**

#### From reader reviews:

#### Seth Sawyer:

Within other case, little persons like to read book Beginning Functional JavaScript: Functional Programming with JavaScript Using EcmaScript 6. You can choose the best book if you'd prefer reading a book. Provided that we know about how is important a new book Beginning Functional JavaScript: Functional Programming with JavaScript Using EcmaScript 6. You can add understanding and of course you can around the world by way of a book. Absolutely right, since from book you can learn everything! From your country right up until foreign or abroad you will be known. About simple thing until wonderful thing you can know that. In this era, we can easily open a book or even searching by internet device. It is called e-book. You need to use it when you feel bored stiff to go to the library. Let's learn.

#### Abel Graham:

Information is provisions for folks to get better life, information nowadays can get by anyone on everywhere.

The information can be a information or any news even a problem. What people must be consider any time those information which is in the former life are difficult to be find than now's taking seriously which one works to believe or which one the resource are convinced. If you have the unstable resource then you obtain it as your main information it will have huge disadvantage for you. All of those possibilities will not happen within you if you take Beginning Functional JavaScript: Functional Programming with JavaScript Using EcmaScript 6 as the daily resource information.

#### **Donna Cancel:**

This book untitled Beginning Functional JavaScript: Functional Programming with JavaScript Using EcmaScript 6 to be one of several books in which best seller in this year, honestly, that is because when you read this e-book you can get a lot of benefit into it. You will easily to buy that book in the book retailer or you can order it by way of online. The publisher with this book sells the e-book too. It makes you more easily to read this book, as you can read this book in your Mobile phone. So there is no reason to you personally to past this reserve from your list.

#### Kristen Wright:

A lot of guide has printed but it is different. You can get it by internet on social media. You can choose the most beneficial book for you, science, comedian, novel, or whatever by searching from it. It is called of book Beginning Functional JavaScript: Functional Programming with JavaScript Using EcmaScript 6. Contain your knowledge by it. Without leaving behind the printed book, it can add your knowledge and make an individual happier to read. It is most critical that, you must aware about guide. It can bring you from one destination to other place.

### Download and Read Online Beginning Functional JavaScript: Functional Programming with JavaScript Using EcmaScript 6 By Anto Aravinth #JZPTER10I3D

### **Read Beginning Functional JavaScript: Functional Programming** with JavaScript Using EcmaScript 6 By Anto Aravinth for online ebook

Beginning Functional JavaScript: Functional Programming with JavaScript Using EcmaScript 6 By Anto Aravinth Free PDF d0wnl0ad, audio books, books to read, good books to read, cheap books, good books, online books, books online, book reviews epub, read books online, books to read online, online library, greatbooks to read, PDF best books to read, top books to read Beginning Functional JavaScript: Functional Programming with JavaScript Using EcmaScript 6 By Anto Aravinth books to read online.

# **Online Beginning Functional JavaScript: Functional Programming with JavaScript Using EcmaScript 6 By Anto Aravinth ebook PDF download**

Beginning Functional JavaScript: Functional Programming with JavaScript Using EcmaScript 6 By Anto Aravinth Doc

Beginning Functional JavaScript: Functional Programming with JavaScript Using EcmaScript 6 By Anto Aravinth Mobipocket

Beginning Functional JavaScript: Functional Programming with JavaScript Using EcmaScript 6 By Anto Aravinth EPub